# **Welcome to Poe Middle School!**

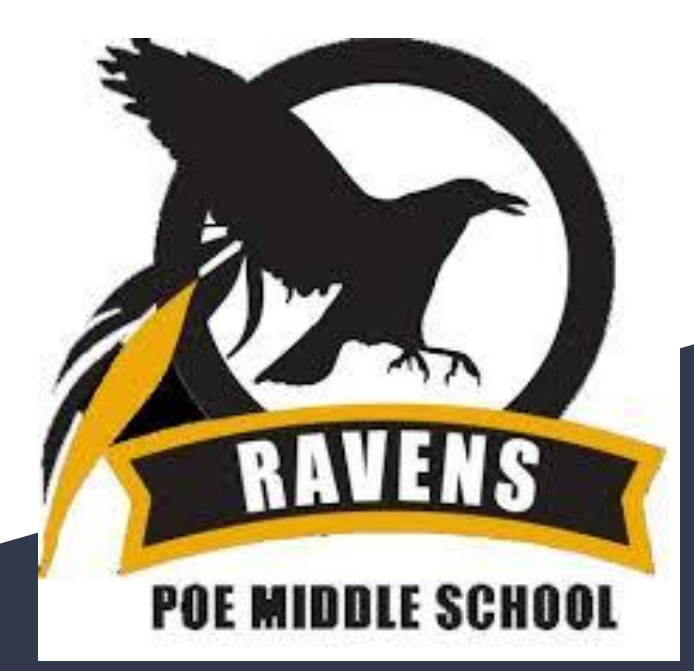

**Virtual Orientation September 3, 2020**

Welcome! **Welcome message from your principal,**

### **Mr. Pannutti**

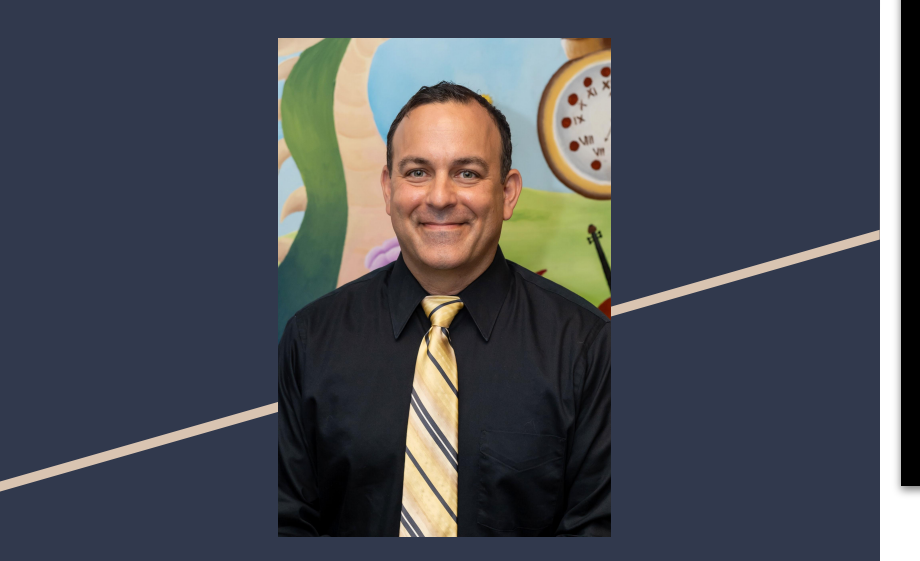

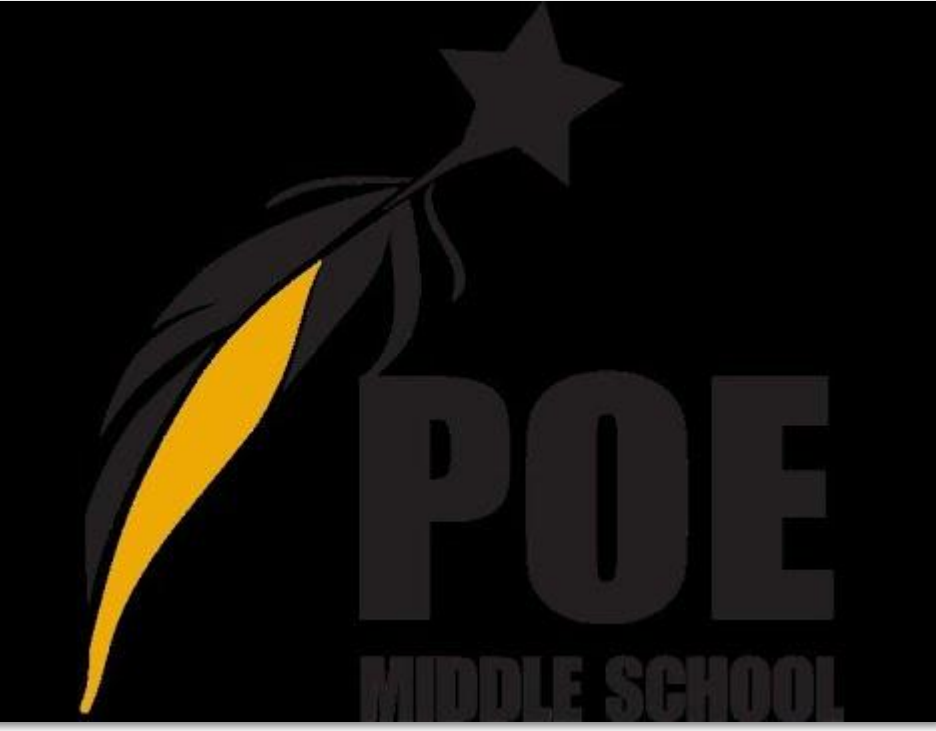

Welcome! **Welcome message from administrators and counselors**

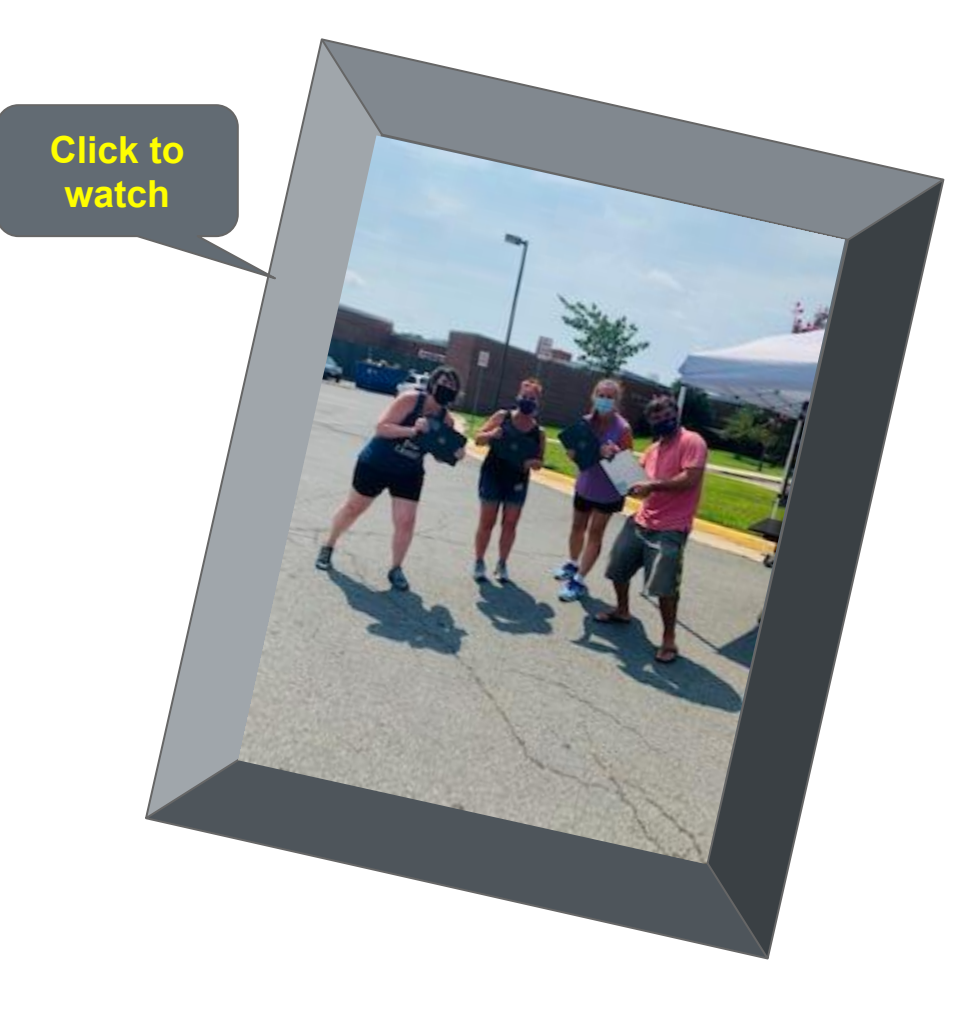

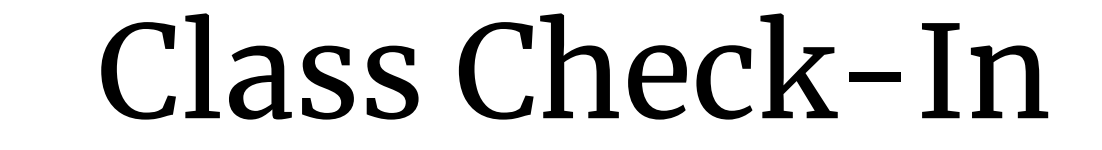

## Which meme are you? (answer in chat)

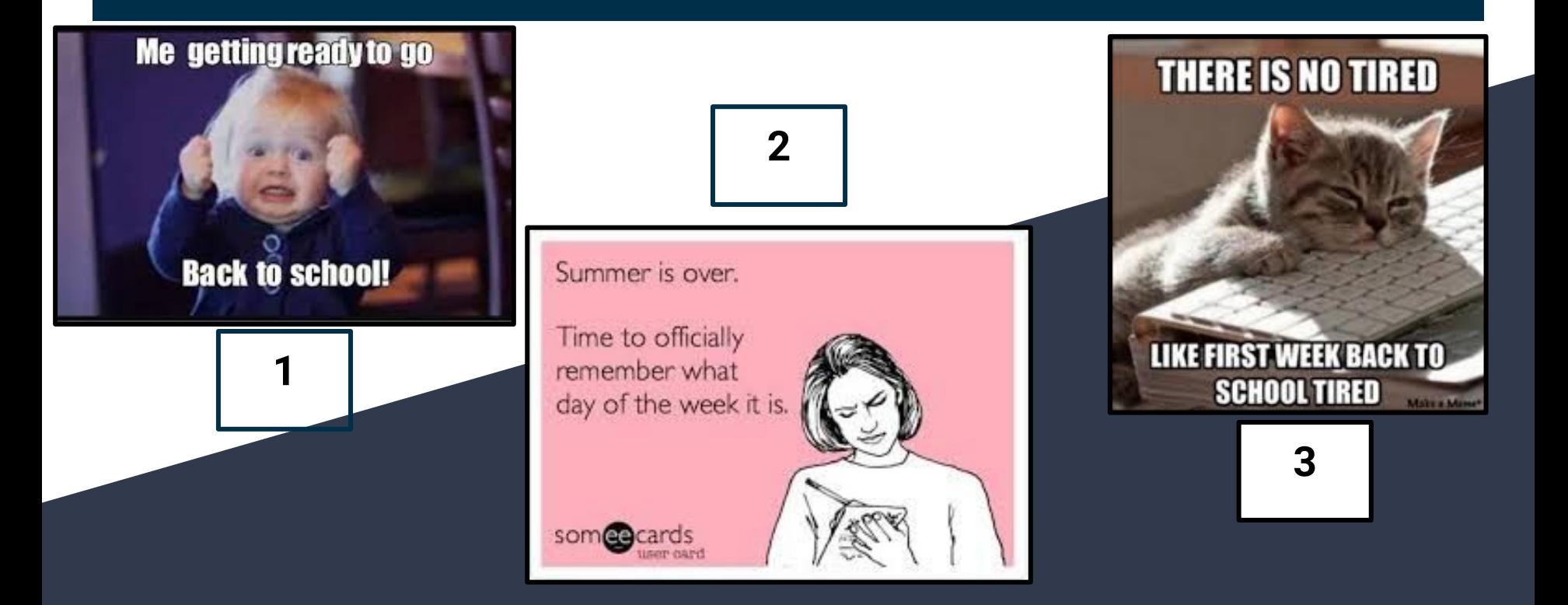

## Advisory: the what, the when, the why

- **All students will have advisory during their 4th period**
- **● If you have ANY questions at all about ANYTHING school related, contact your advisory teacher!**

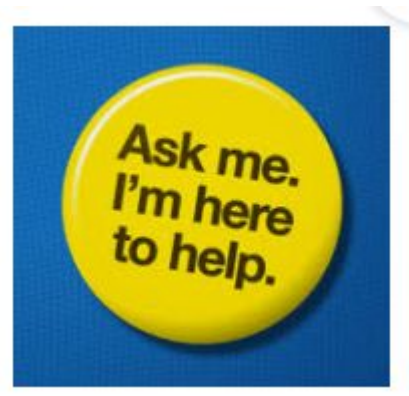

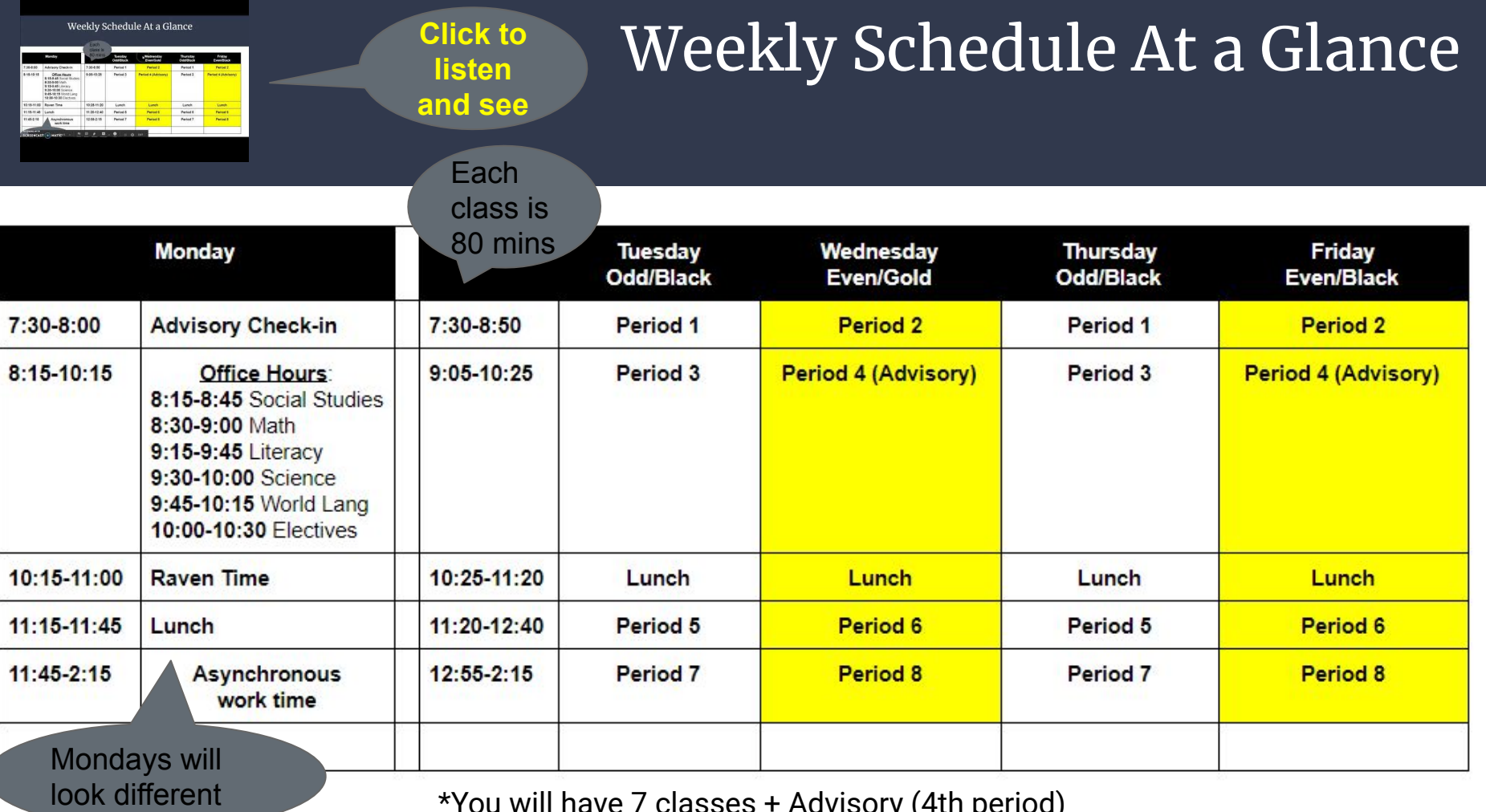

\*You will have 7 classes + Advisory (4th period)

# What are you wondering?

## How to check your school email

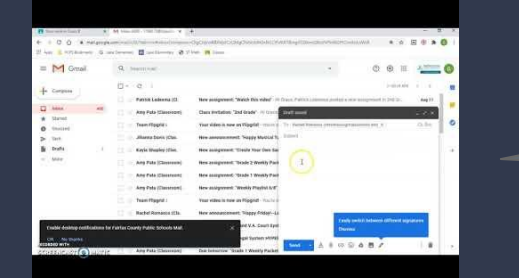

**Click to listen and see** 1. You can find your email by clicking on your "waffle" and then the gmail icon.

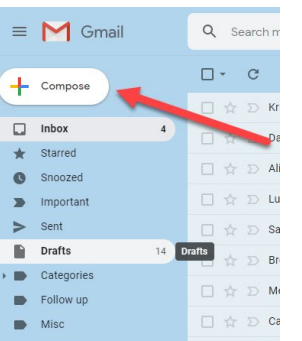

Priority

3. Start typing the name of who you want to send your email to.

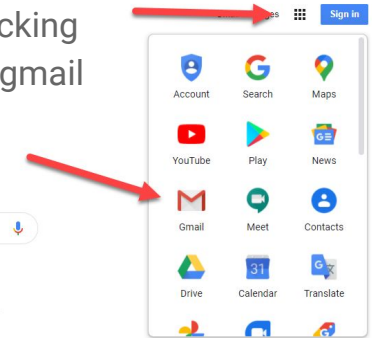

#### 2. If you want to write an email, click this button.

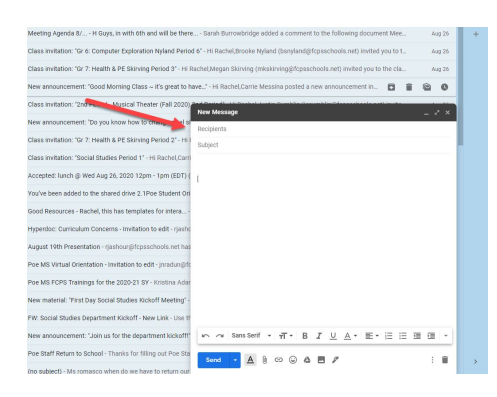

4. Careful! Some emails are hidden!!

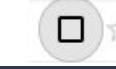

**Team Flipgrid 6** 

### Let's set  $\operatorname{live\,link}$ سمیں سکتے ہیں اور ا together **For step by step instructions, click to**

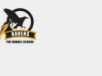

Poe Middle School Tourse Scheduler

If I am absent for any reason, my parents should call 703-813-3838 or email poems, attendance@fcps.edu

#### Tuesday/Thursday

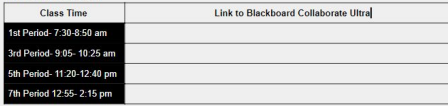

#### Wednesday/Friday

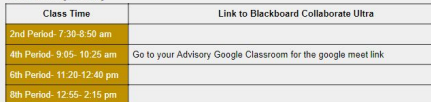

#### **Teacher Office Hours**

The office hours for each teacher is posted on their Google classroom. You can put them all in one place in the space below so you have it all in one document.

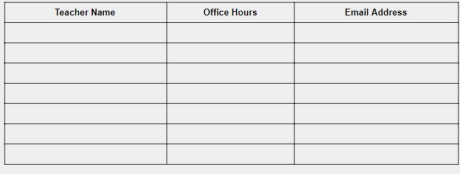

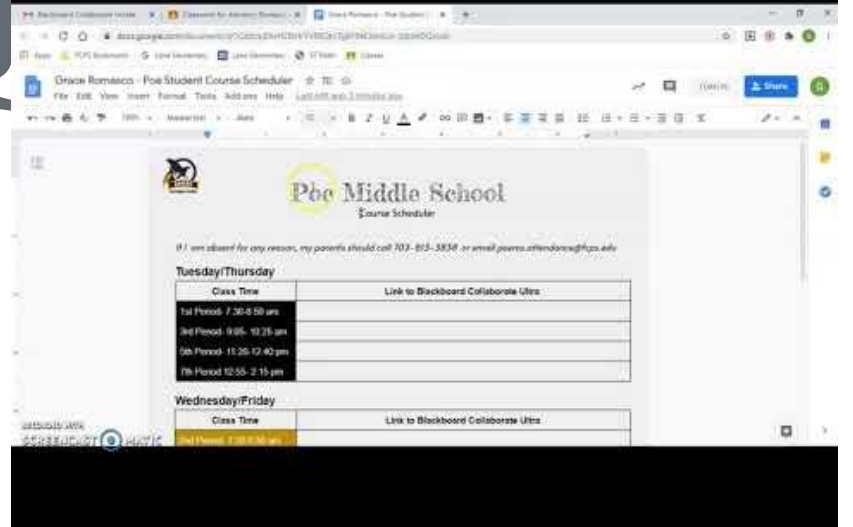

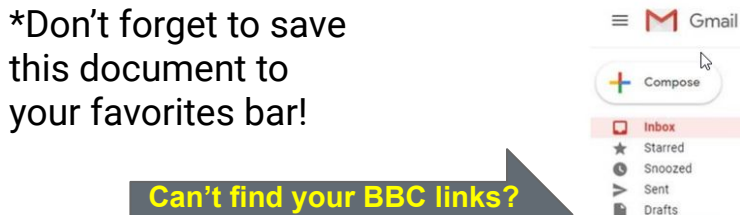

241

**BBCU Links** More

**Check here!**

# What are you wondering?

# Live Classes in BBC

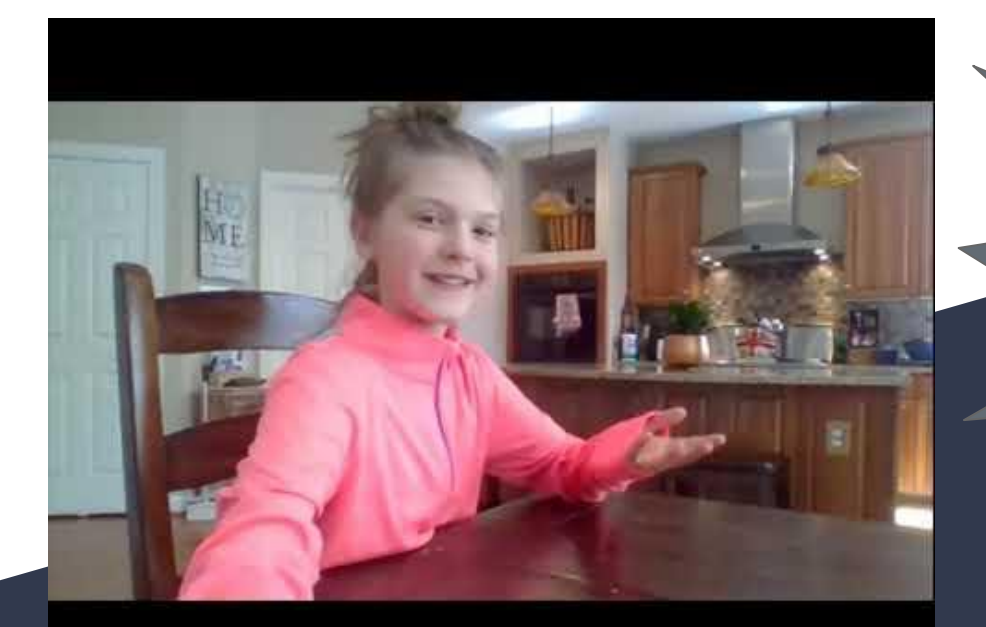

### **Do's and Don'ts of BBC classes**

## Live Classes: BBCU

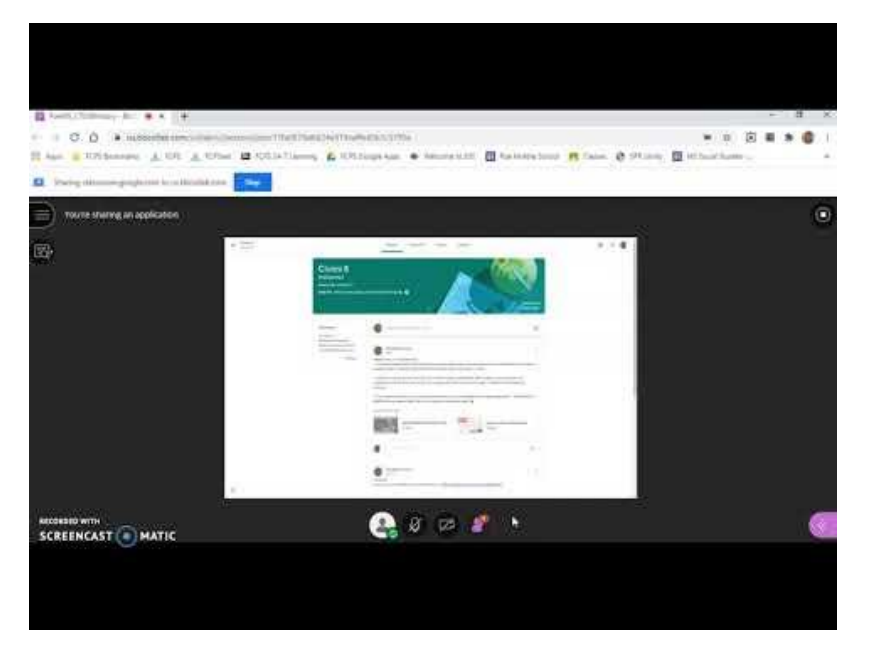

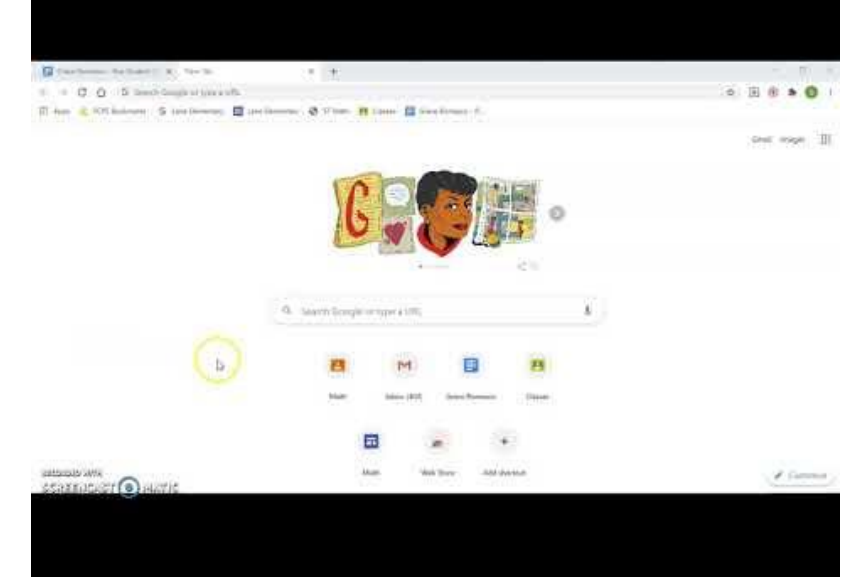

# called upon

### Use the raise hand feature and wait to be **Arrive on time by clicking on the link**

#### **Watch me!**

## Live Classes: BBCU

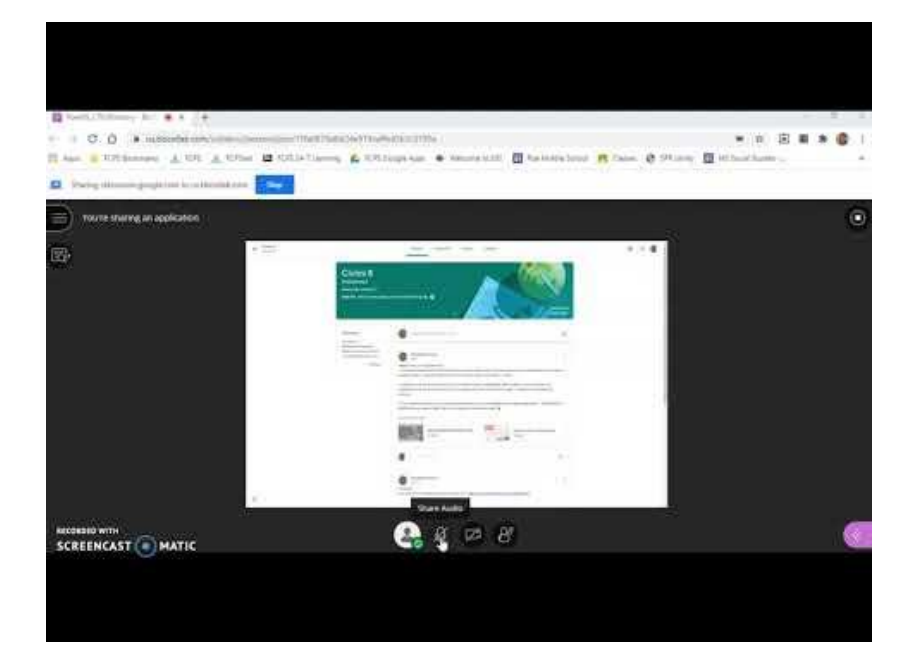

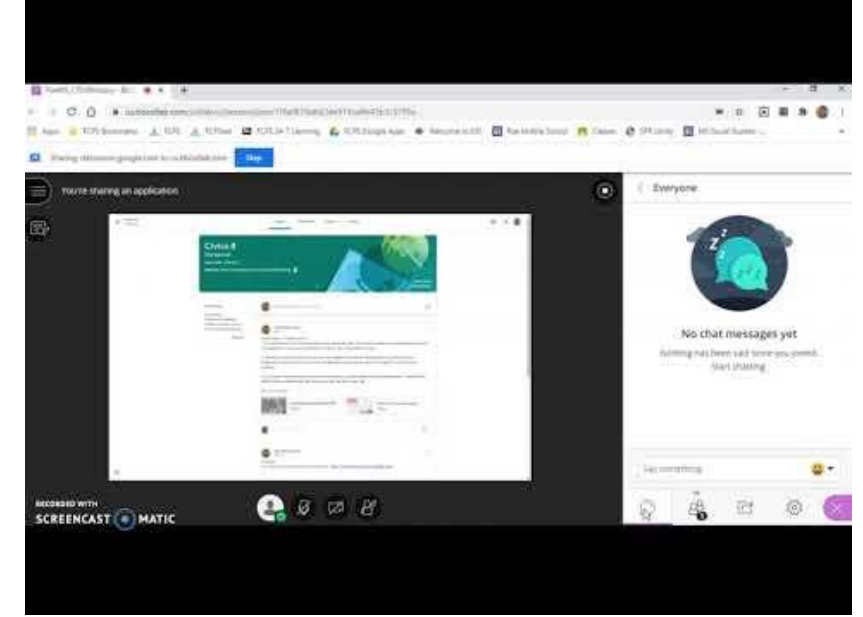

Mute your mic when you are not speaking Use the chat and be appropriate

# Google classroom

**Click each of these to see it in action**

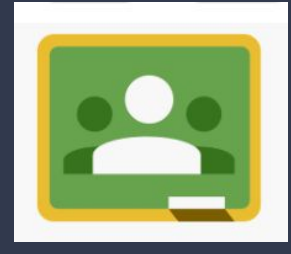

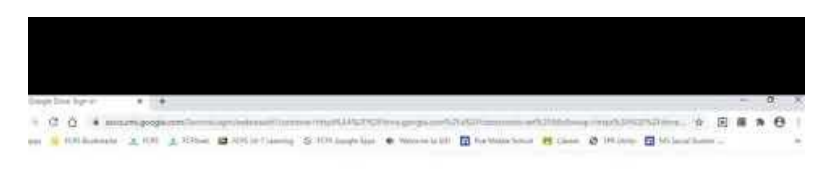

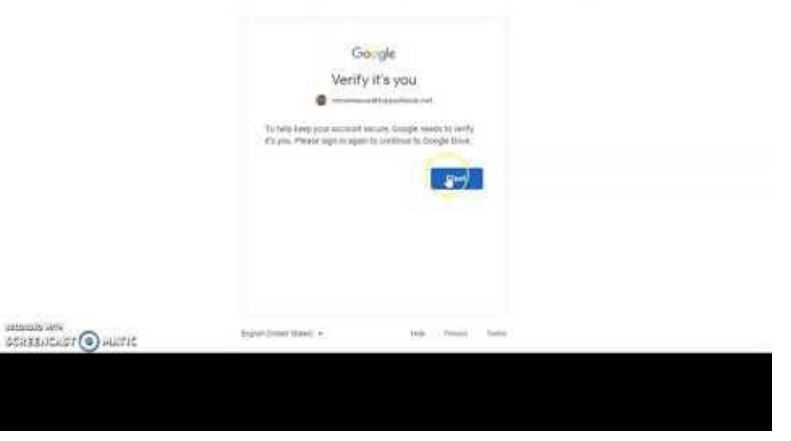

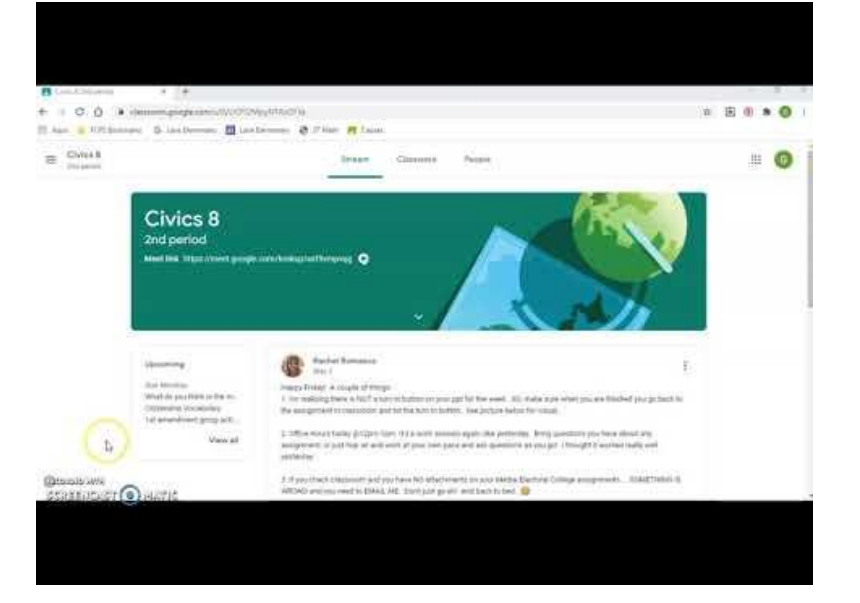

### See all of your classes at once

Find announcements from your teacher in the "Stream"

# Google classroom

**Click each of these to see it in action**

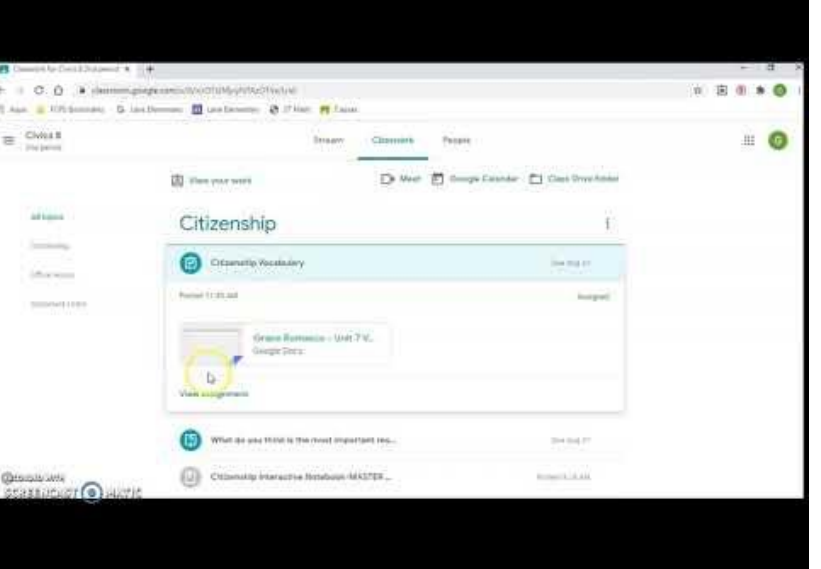

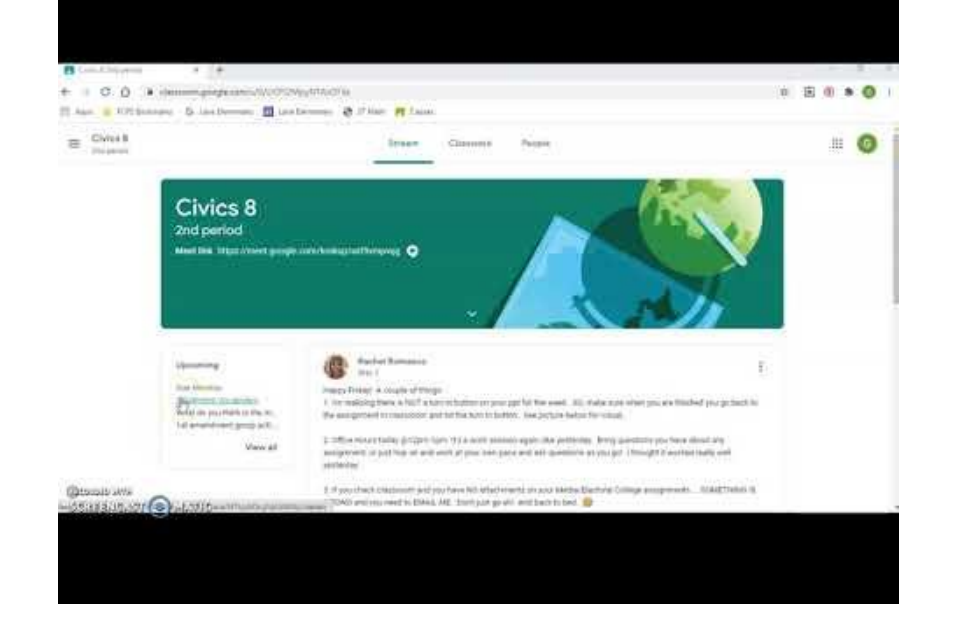

### Find assignments and materials in "classwork"

### Check on your upcoming due dates

# What are you wondering?

# Staff Video Directory Hello! **Click on the icon to access our flipgrid**Ъ.